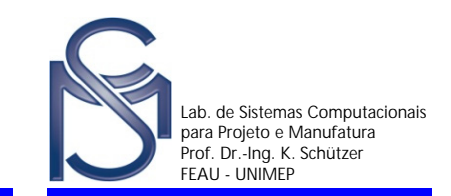

# **Gestão do Produto**

### **Prof. Dr.-Ing. Klaus Schützer**

**Lab. de Sistemas Computacionais para Projeto e Manufatura - SCPM Universidade Metodista de Piracicaba - UNIMEP**

**email: schuetzer@unimep.br**

**http://www.unimep.br/scpm**

**Fachgebiet Datenverarbeitung in der Konstruktion - DiK Technische Universität Darmstadt - TUDemail: schuetzer@ptw.tu-darmstadt.de**

**http://www.dik.tu-darmstadt.de/fachgebiet\_dik/index.en.jsp**

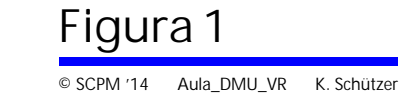

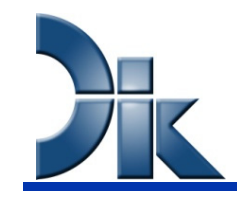

#### Cadeia de Processo CAx

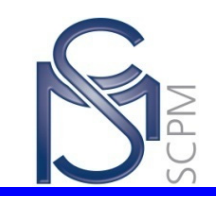

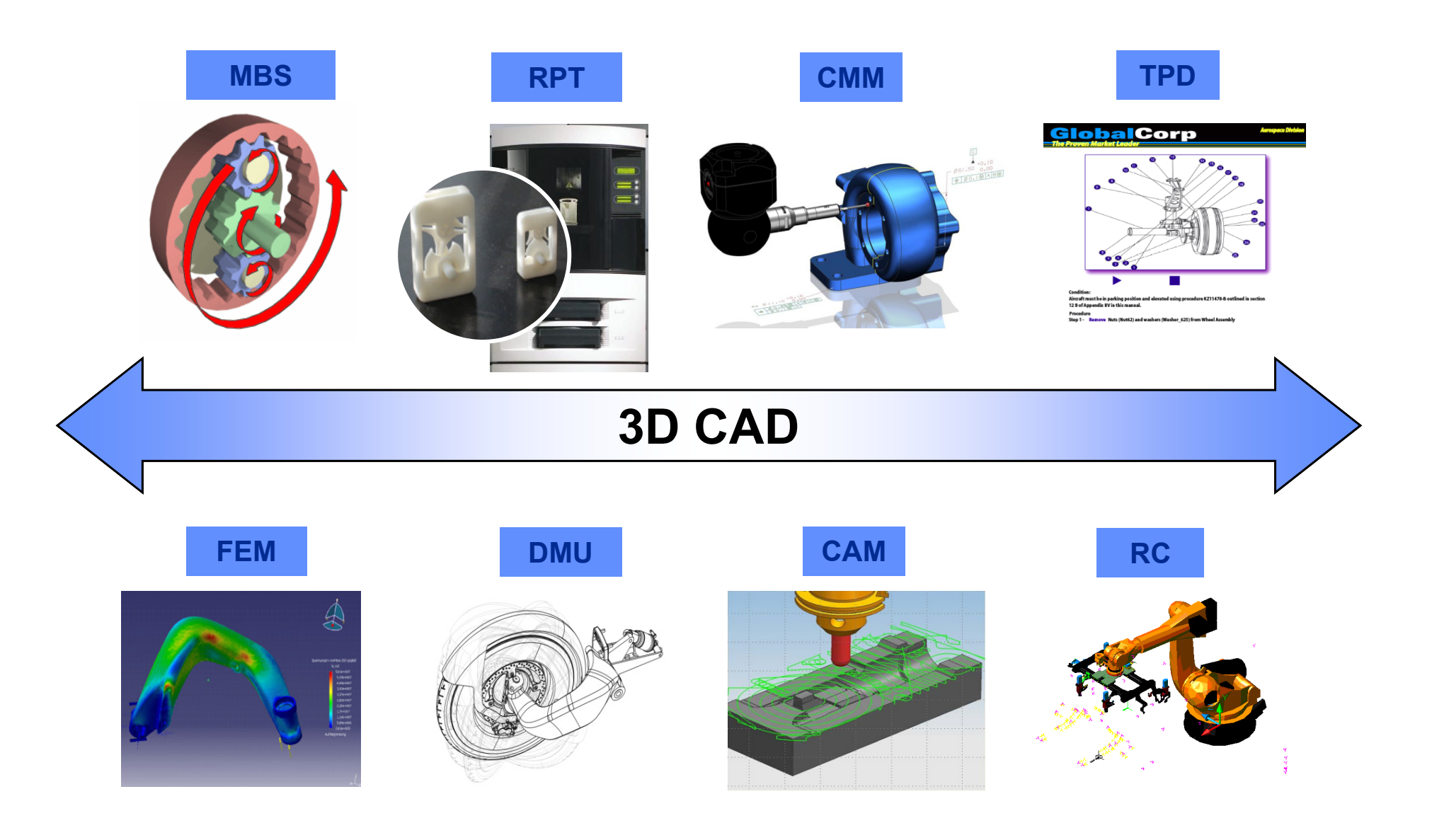

Figura 2 © SCPM '14 Aula\_DMU\_VR K. Schützer

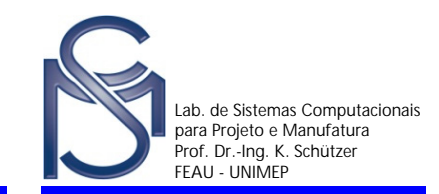

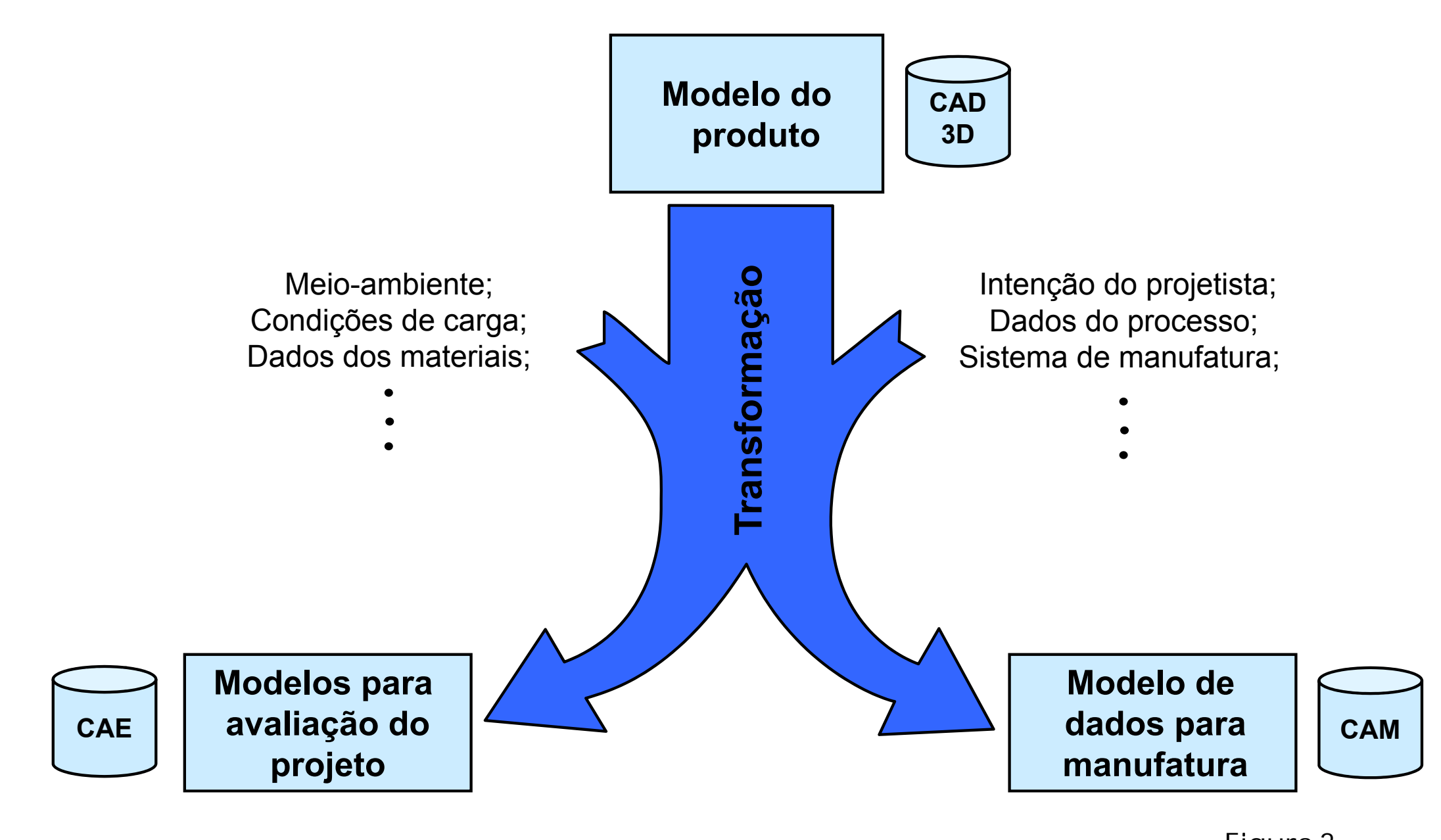

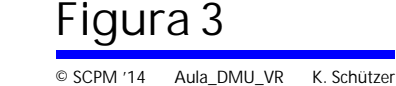

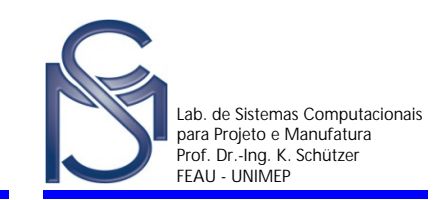

- **MBS – Multi-Body Simulation – Simulação de Múltiplos Corpos**
- **RPT – Rapid Prototyping – Prototipagem Rápida**
- **CMM – Coordinate Measuring Machine – Máquina de Medir por Coordenadas**
- **TPD – Technical Product Documentation – Documentação Técnica do Produto**
- **FEM – Finite Element Method – Método de Elementos Finitos**
- **DMU – Digital Mock-up – Protótipo Digital (Modelo Digital do Produto)**
- **CAM – Computer Aided Manufacturing – Manufatura Auxiliada por Computador**
- **RC – Robot Controller – Programação de Robôs**

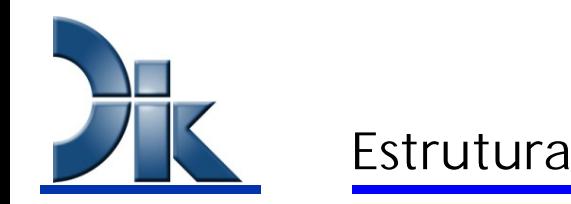

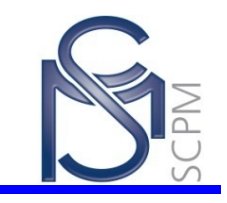

### **Cadeia de Processo CAx**

### CAD – DMU

- CAD VR / AR
- CAD RPT
- CAD FEM
- CAD MBS
- CAD TPD
- CAD CAM
- CAD PPS

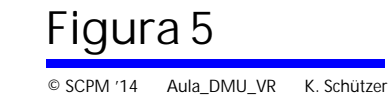

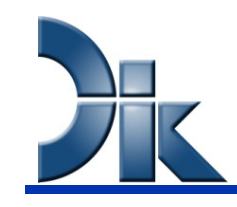

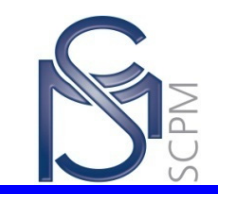

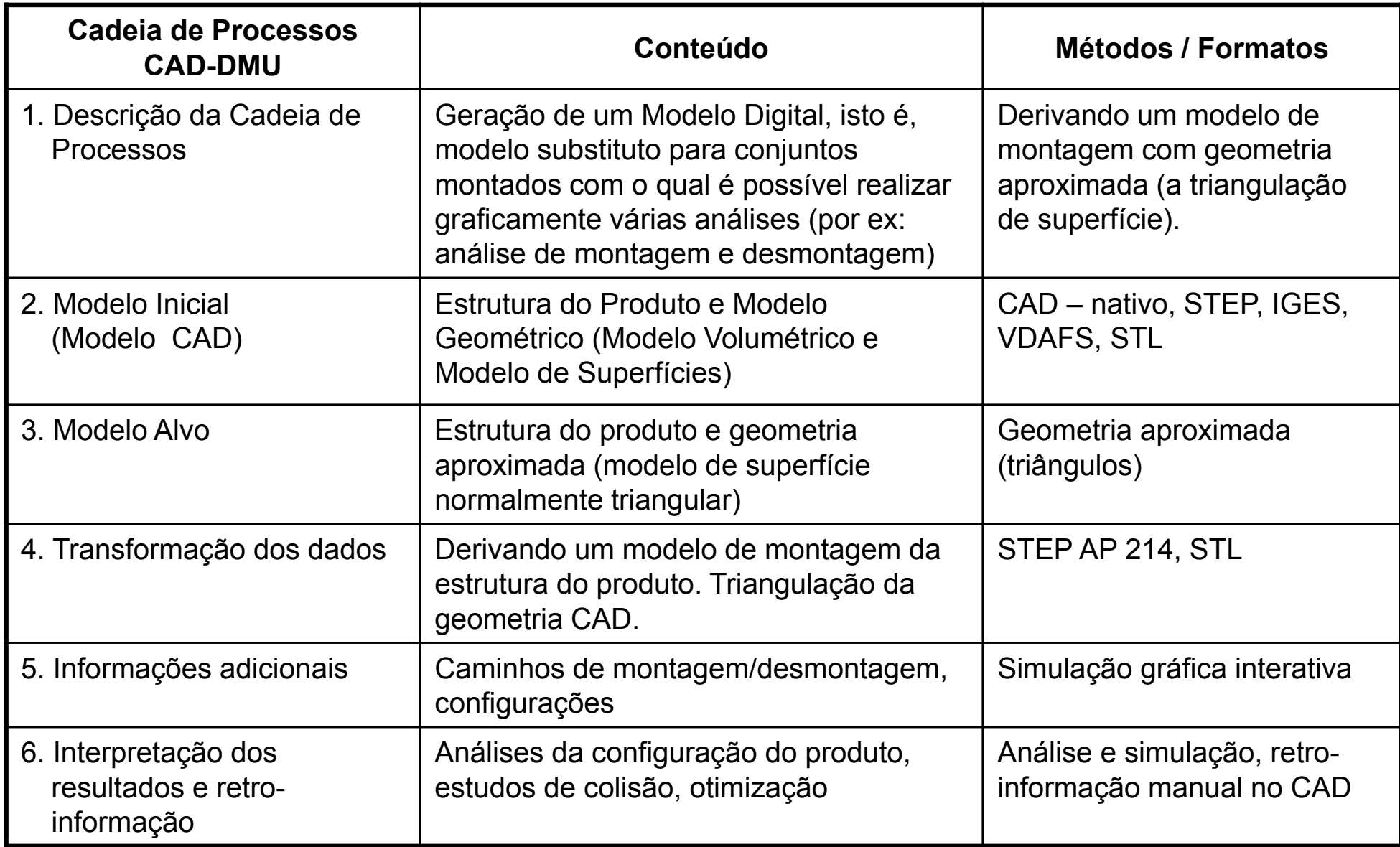

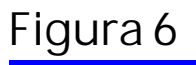

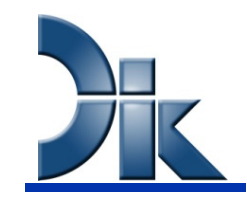

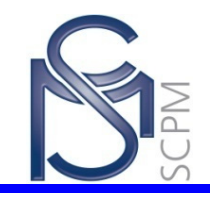

Otimização do Conjunto Montado

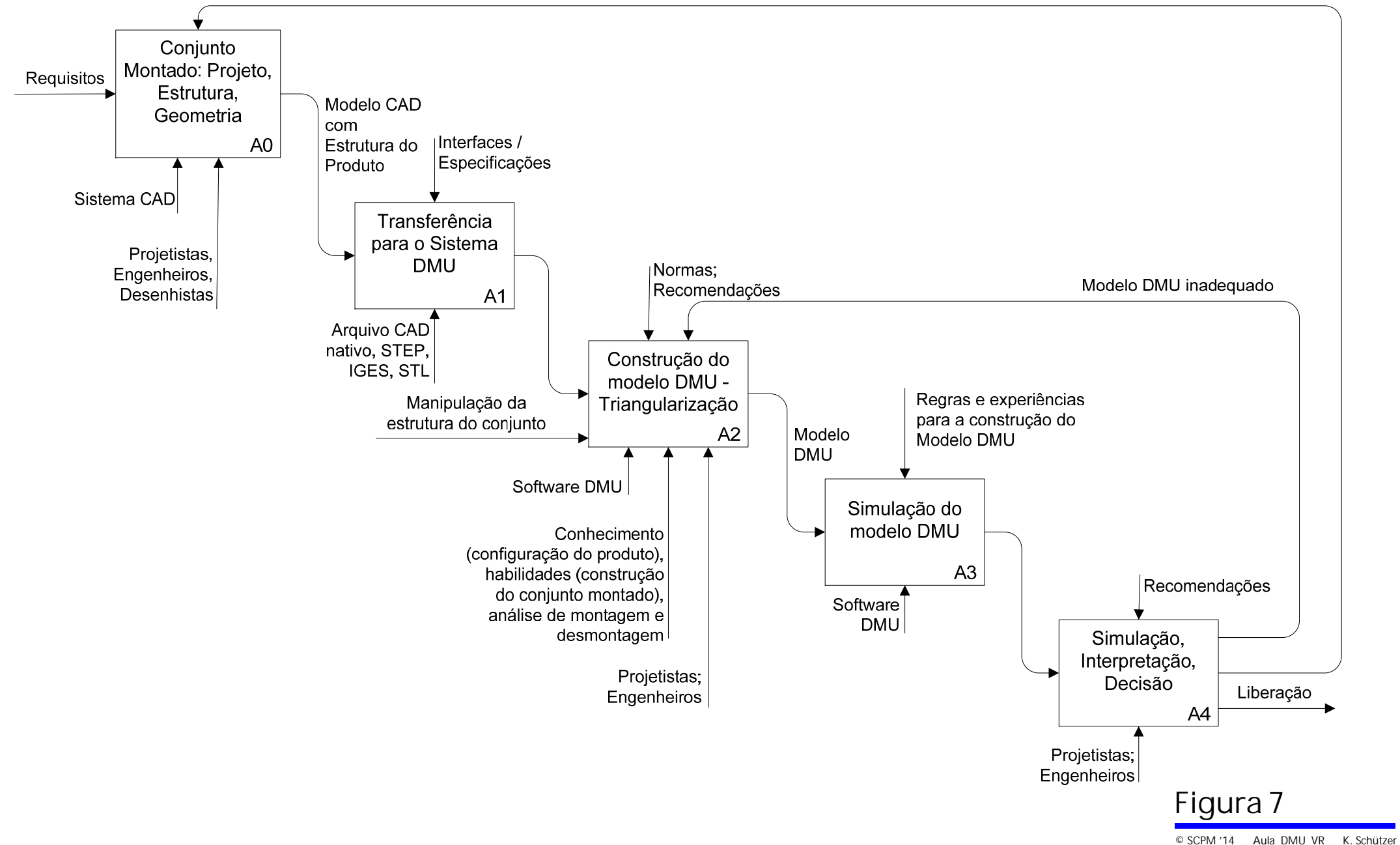

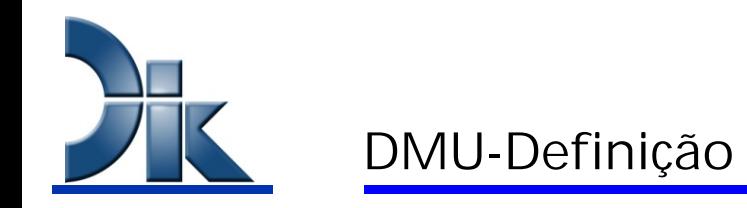

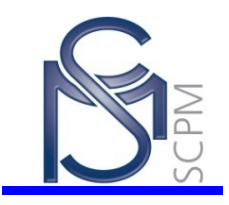

# **DMU = Digital Mock-Up (Protótipo Digital)**

- Modelo digital equivalente baseado no modelo mestre para visualização, análises e simulações.
- A base é o sistema CAD 3D

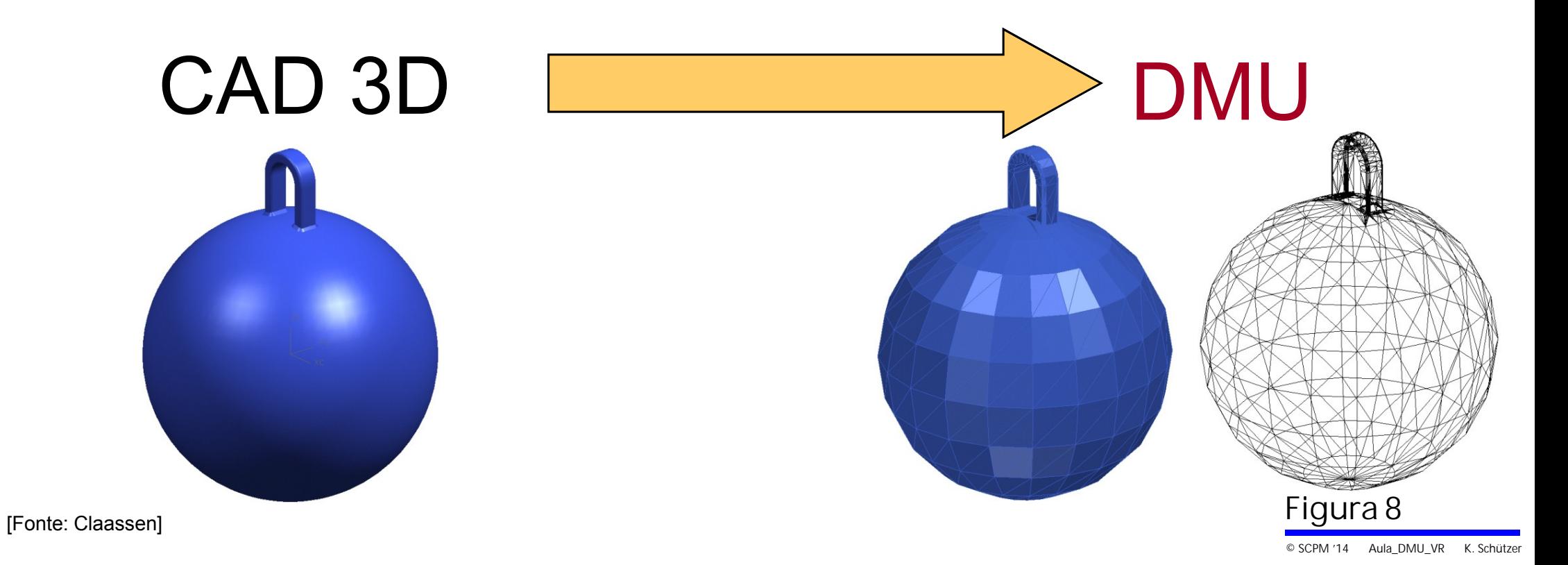

### Sistemas CAD: Formato STL

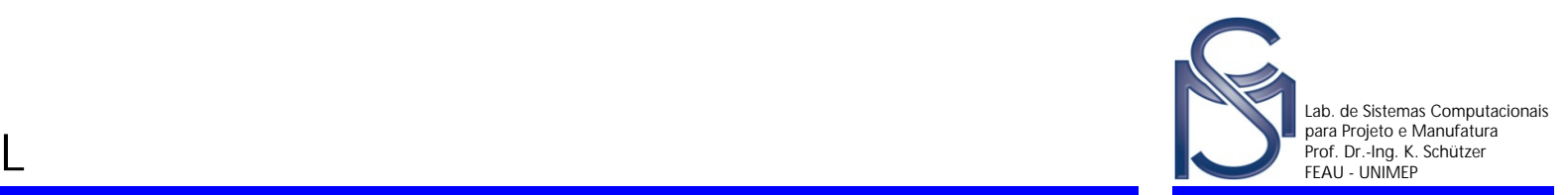

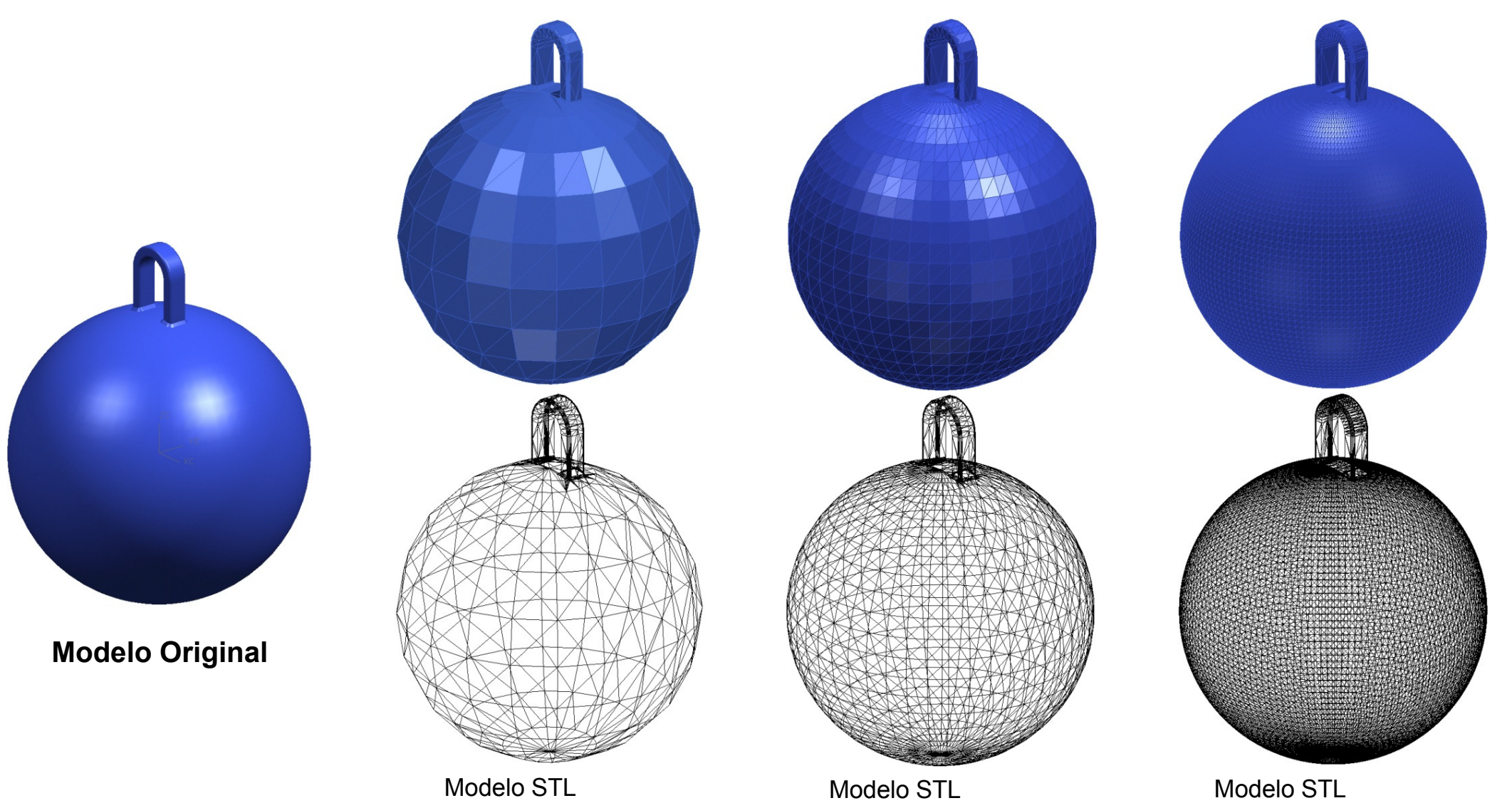

Tolerância: 0,1 mm Tamanho: 76 Kb Triângulos: 1.554

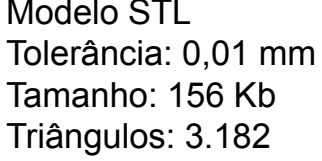

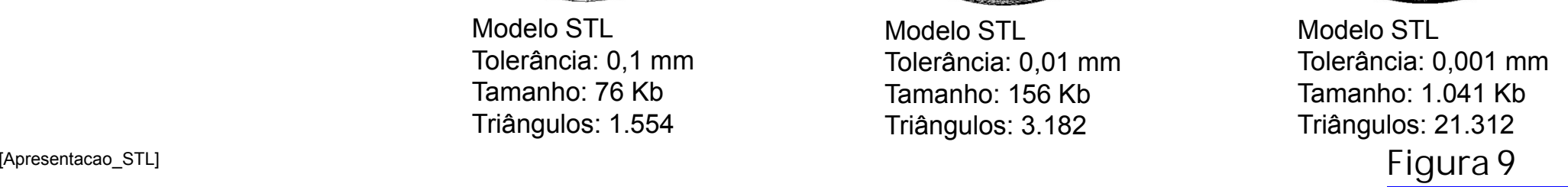

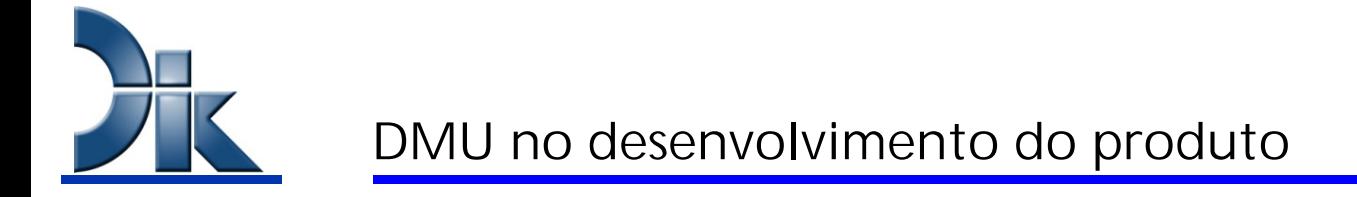

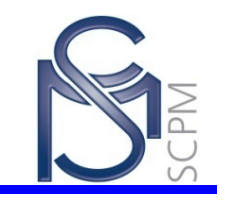

- **Grande quantidade de dados na fase do desenvolvimento**
- **Facilitar manuseio do modelo (arquivo mais compacto)**
- **Desenvolvimento mais eficaz e mais rápido**
- **Identificar problemas logo no início e modificar**

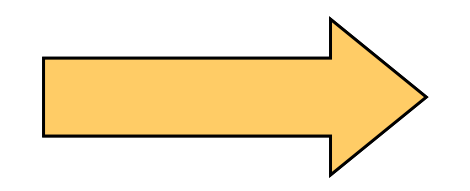

Protótipo Digital = **DMU**

[Fonte: Claassen]

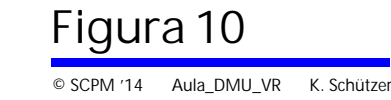

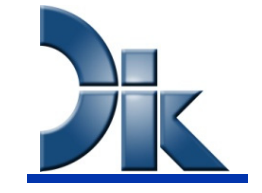

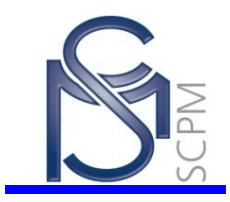

- **Desmontagem passo-a-passo do conjunto**
- **Desmontagem automatica do conjunto**
- **Controle de colisão**
- **Resultados de montagem**
- **Caminhos de montagem**
- **Re-utilização do modelo**

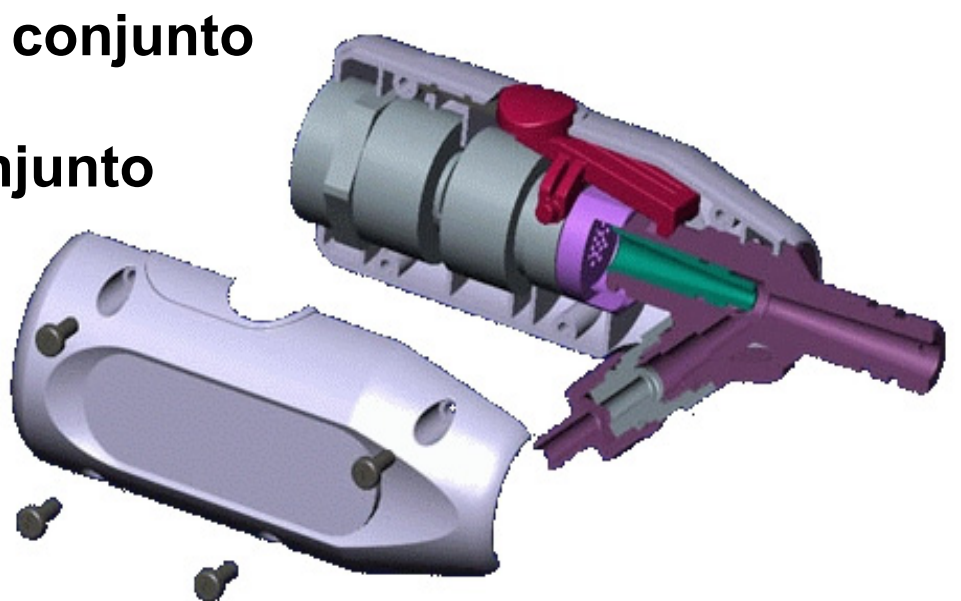

[Fonte: Claassen]

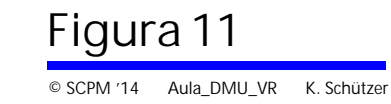

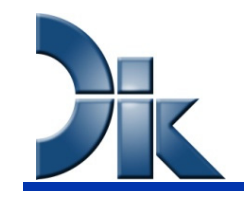

#### Processo no DMU

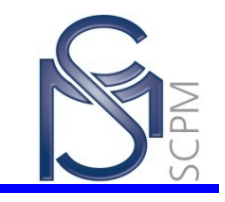

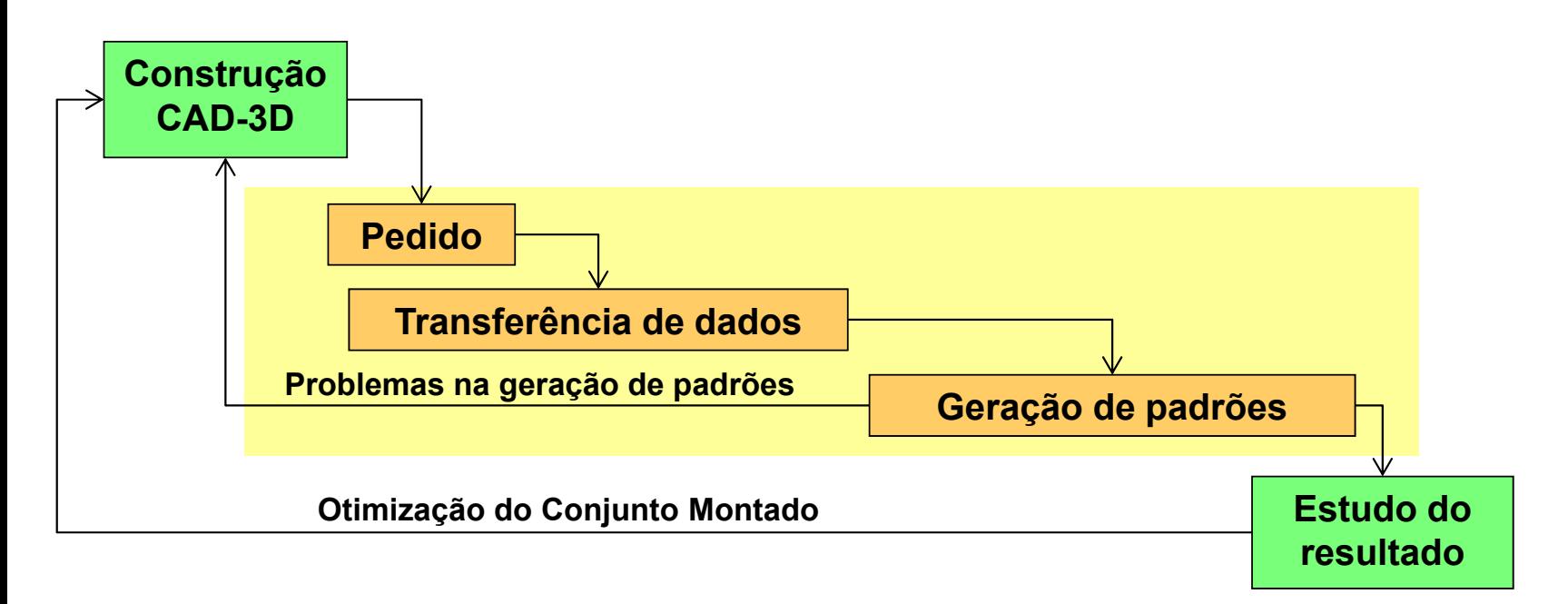

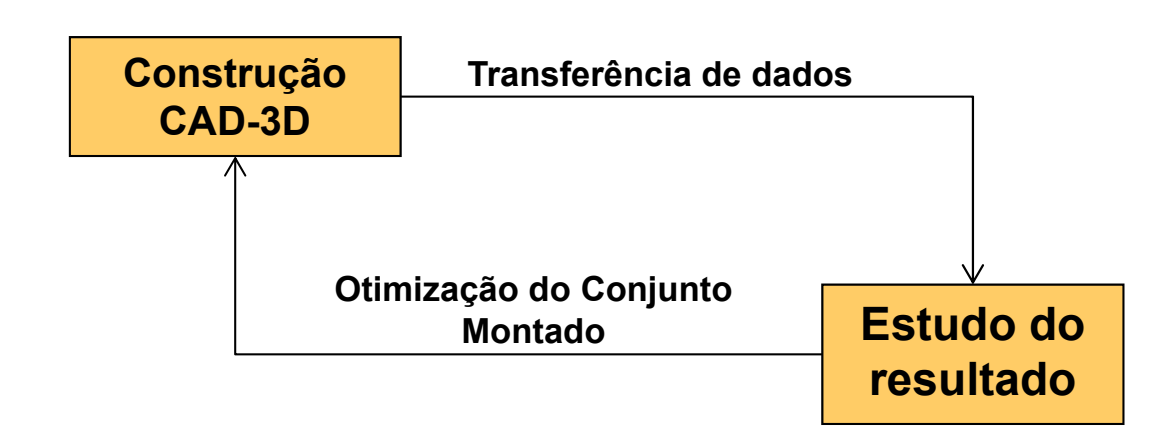

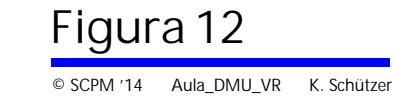

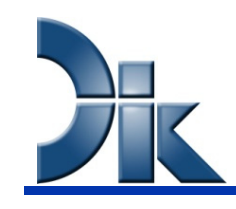

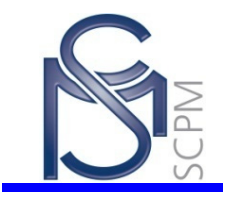

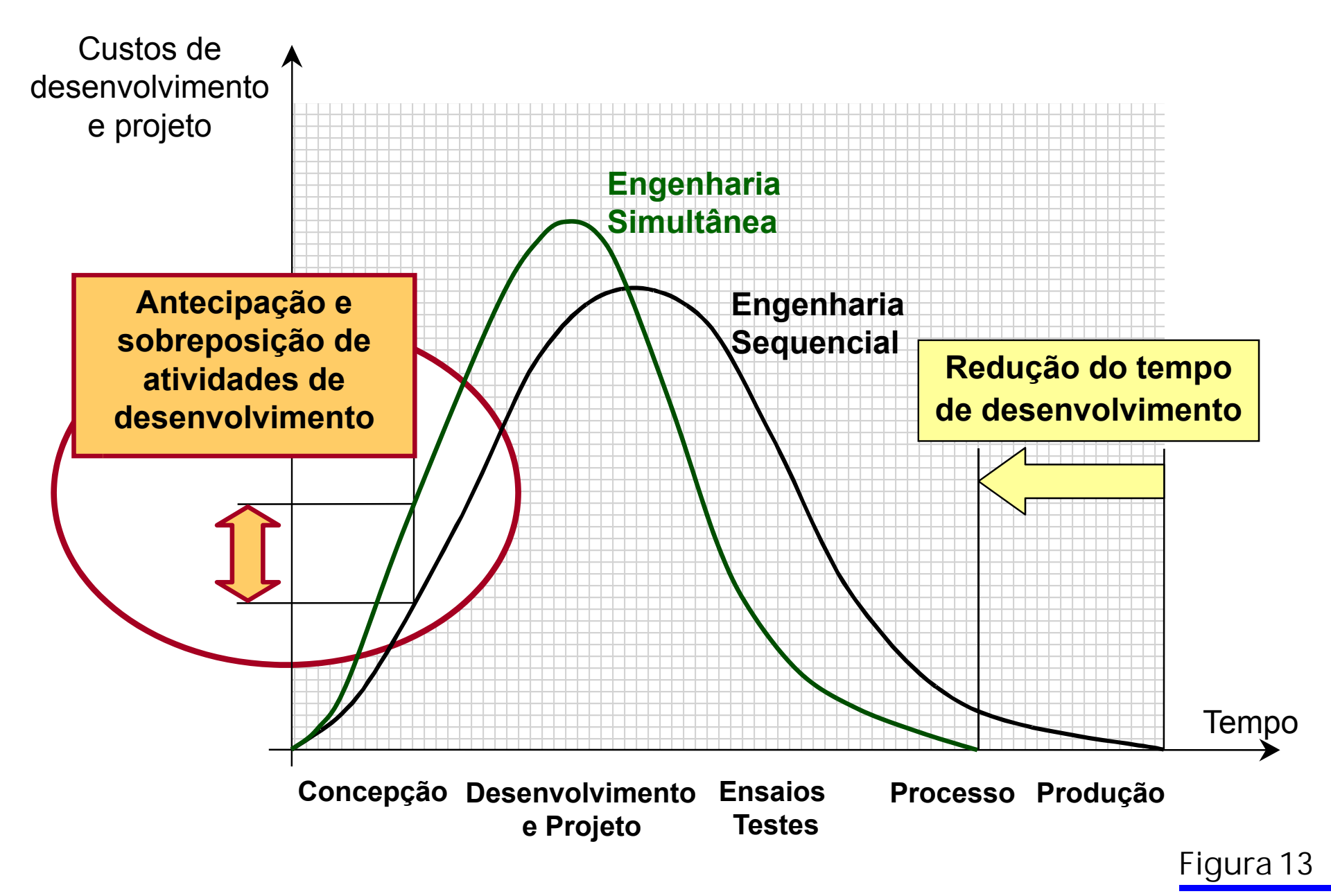

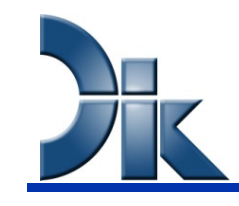

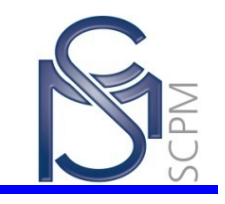

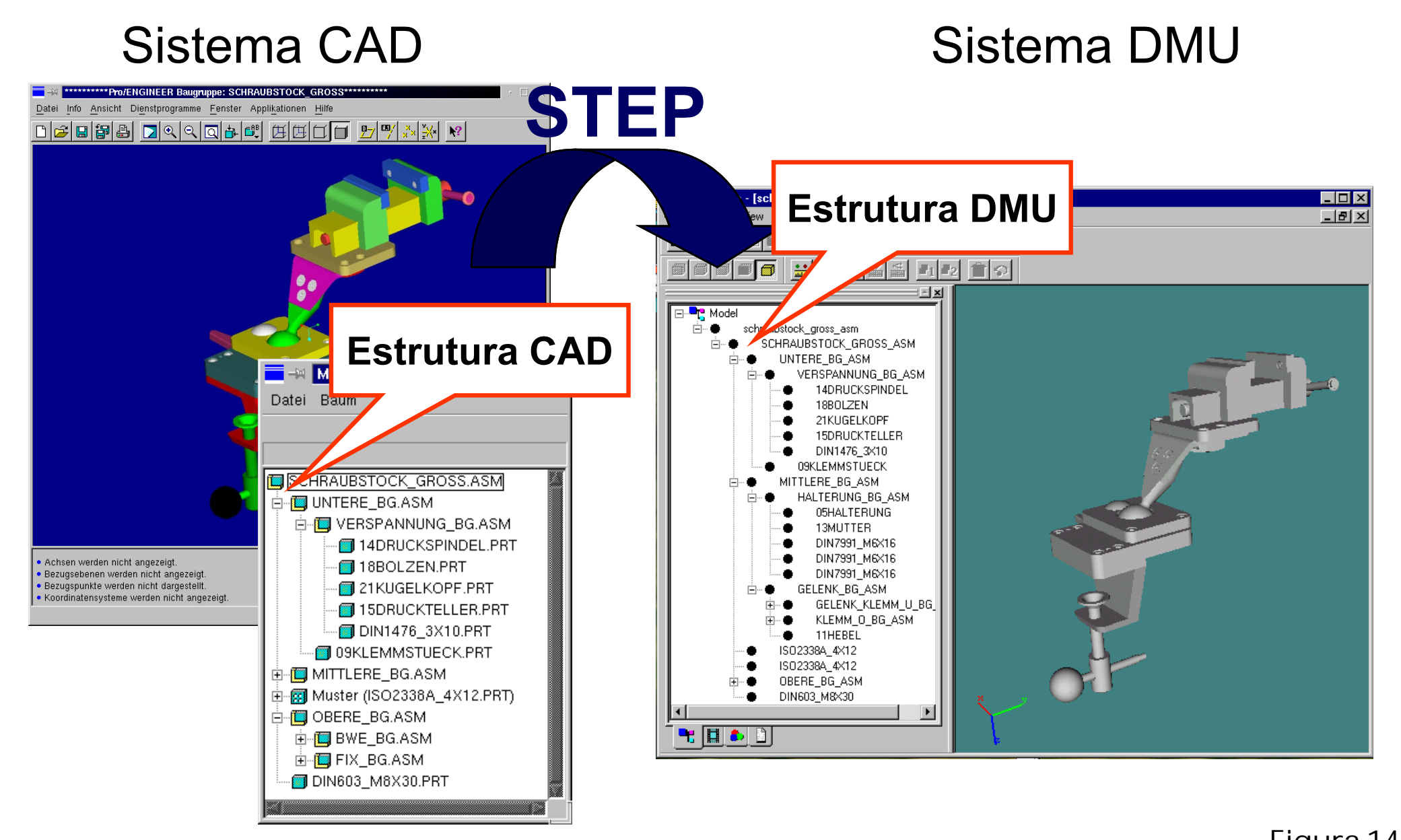

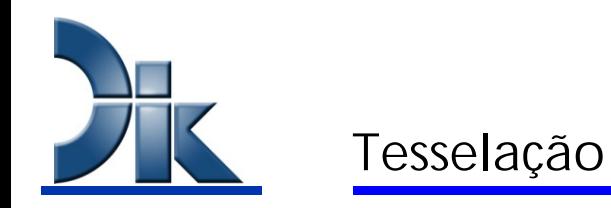

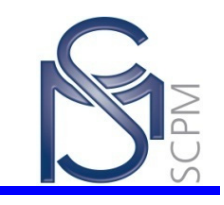

**Tesselação é um método utilizado para definir e gerar uma malha de formas geométricas primitivas (polígonos) de forma aproximada de superfícies complexas.**

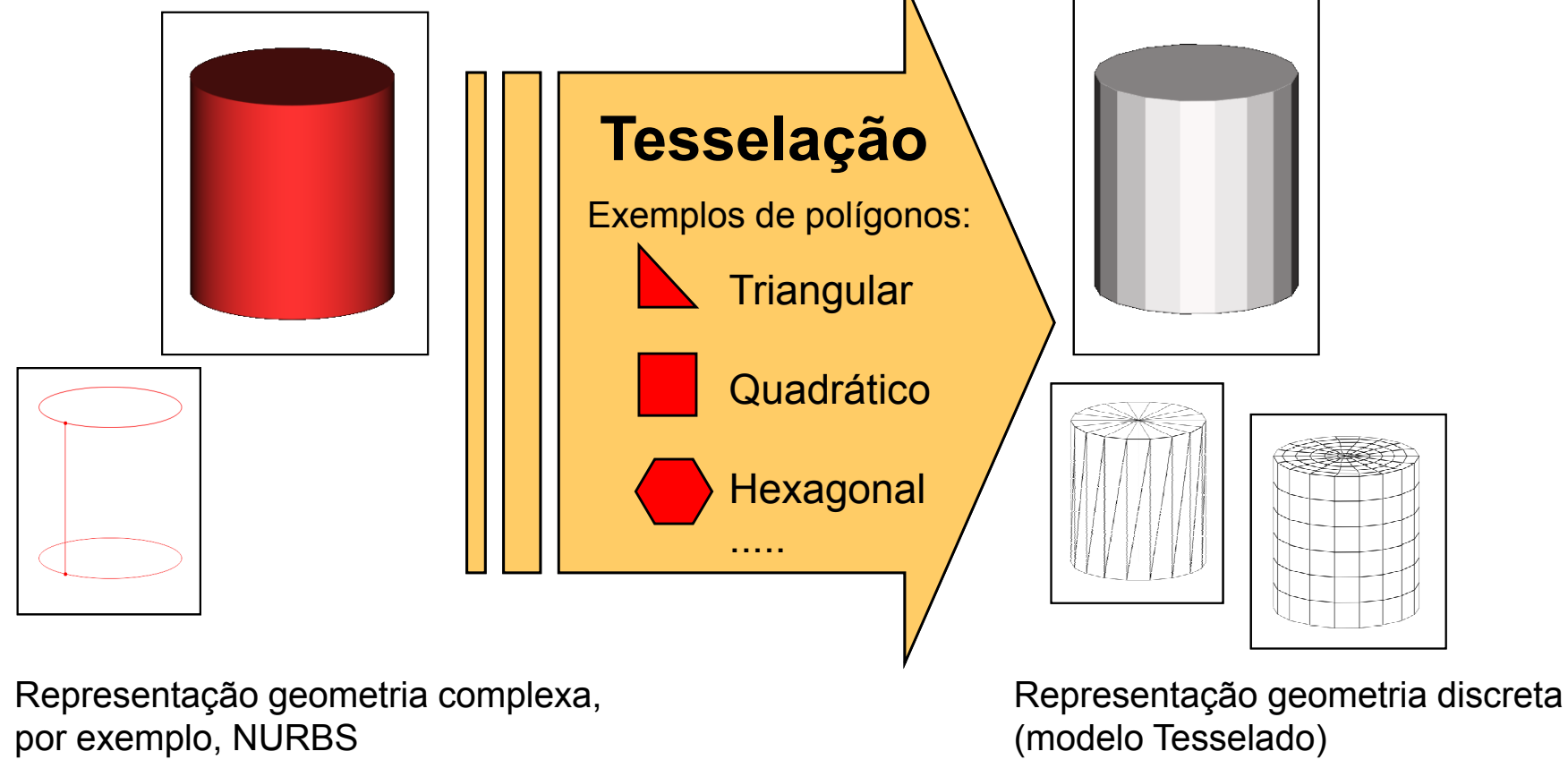

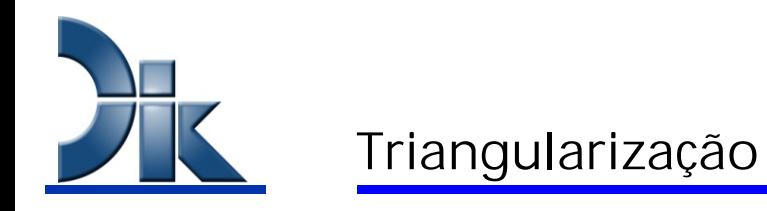

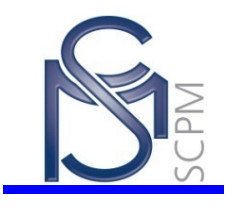

**Descreve um método para a transformação de uma superfície geométrica complexa para uma malha de triângulos. Esta malha é uma aproximação da superfície geométrica original e reduz a sua complexidade. A descrição matemática da superfície é definida pelos triângulos que representam faces planas.**

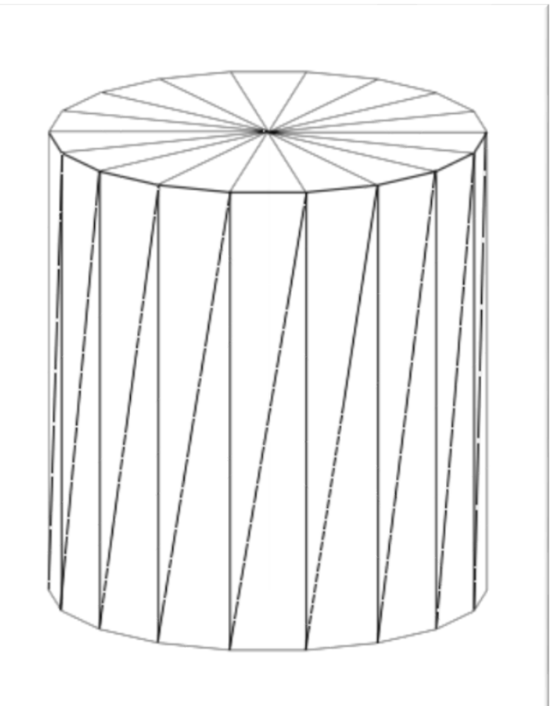

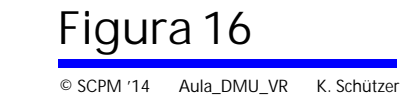

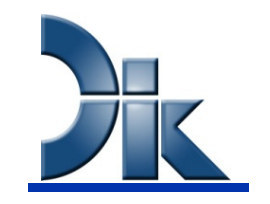

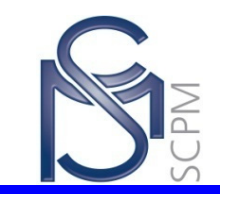

**A superfície triangular é apenas uma aproximação da superfície original. A precisão da nova geometria depende do número de triângulos. Essa precisão pode portanto, ser aumentada com o aumento do número de triângulos.**

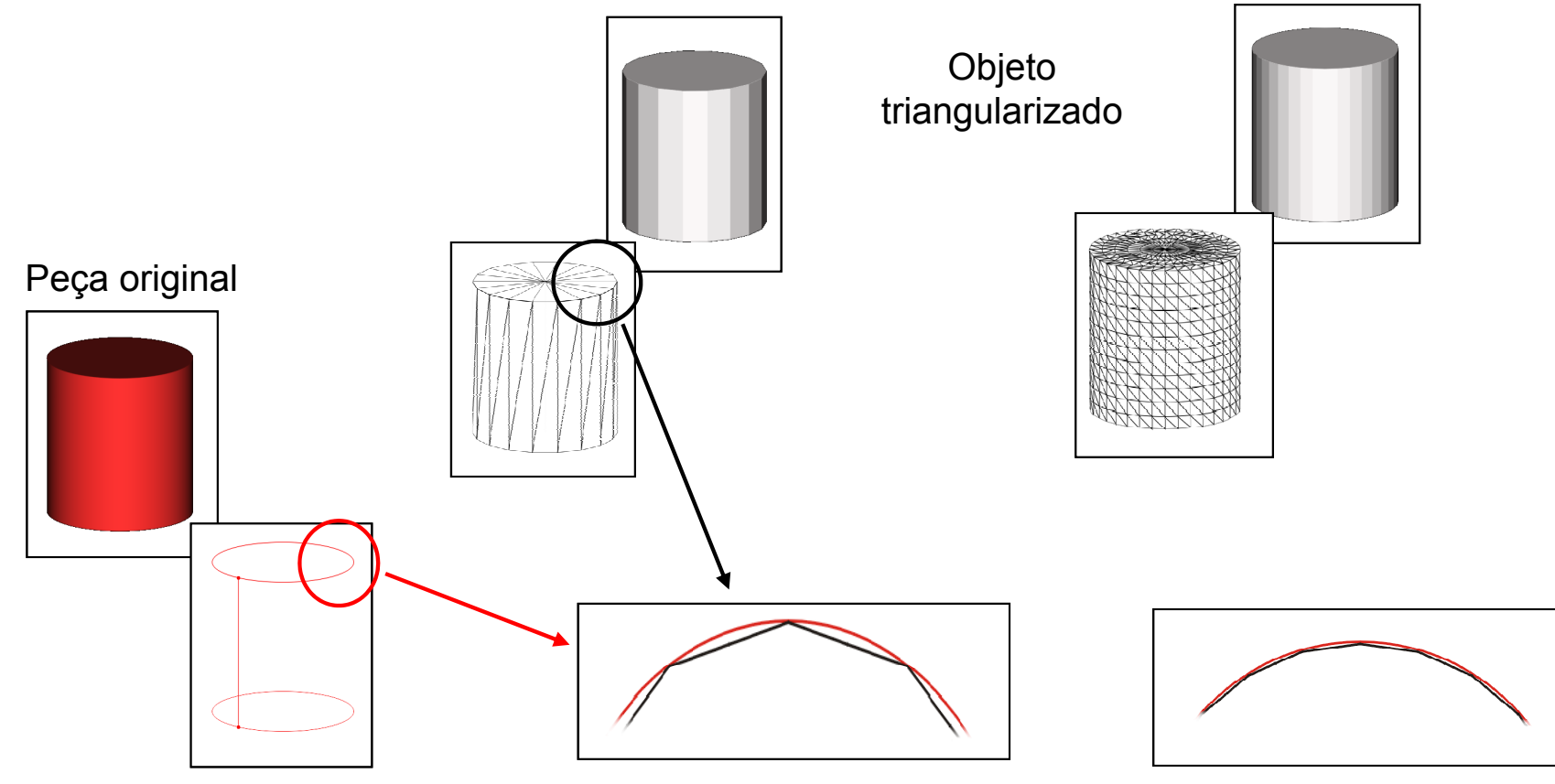

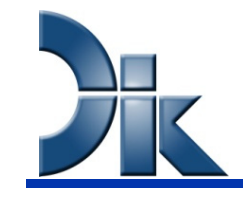

### Diagrama Voronoi e Triangularização por Delaunay

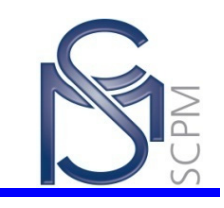

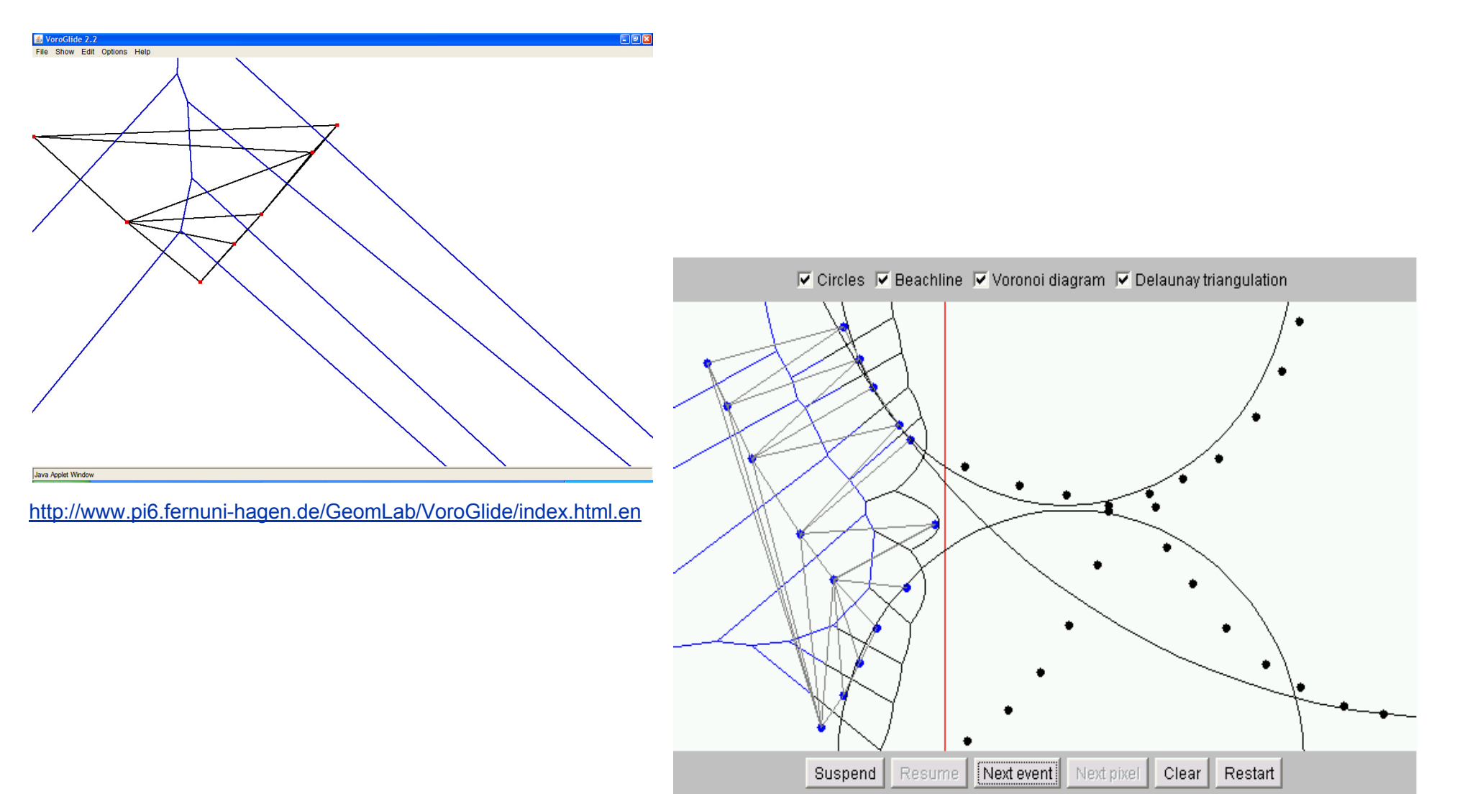

http://www.diku.dk/hjemmesider/studerende/duff/Fortune/

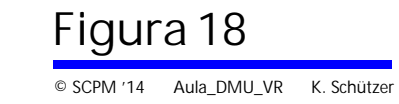

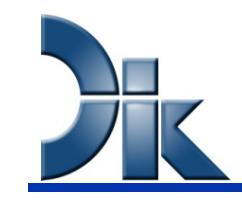

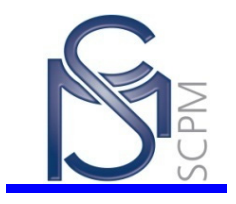

- **Validação da geometria é realizada nas fases iniciais do desenvolvimento do produto**
- **Mock-ups digitais estão cada vez mais se transformando em "DMUs Funcionais"**
- **Tendência para a integração das estruturas do sistema e engenharia de sistemas**
- **Importância crescente da integração de fornecedores com o objetivo de Engenharia Colaborativa**
- **Modelos de processos baseiam-se na metodologia de construção**

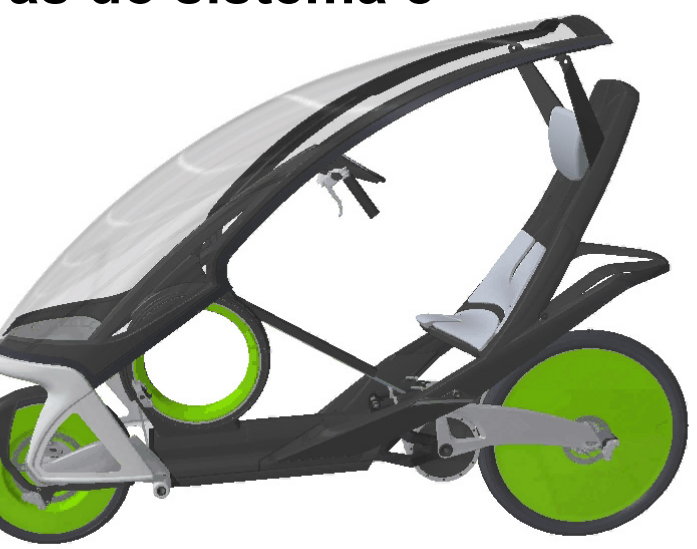

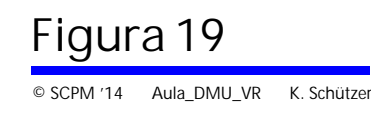

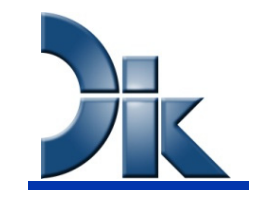

Dados de visualização e estrutura de dados do produto Cenários de trocas

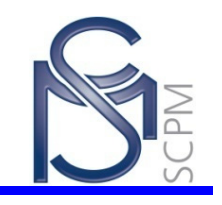

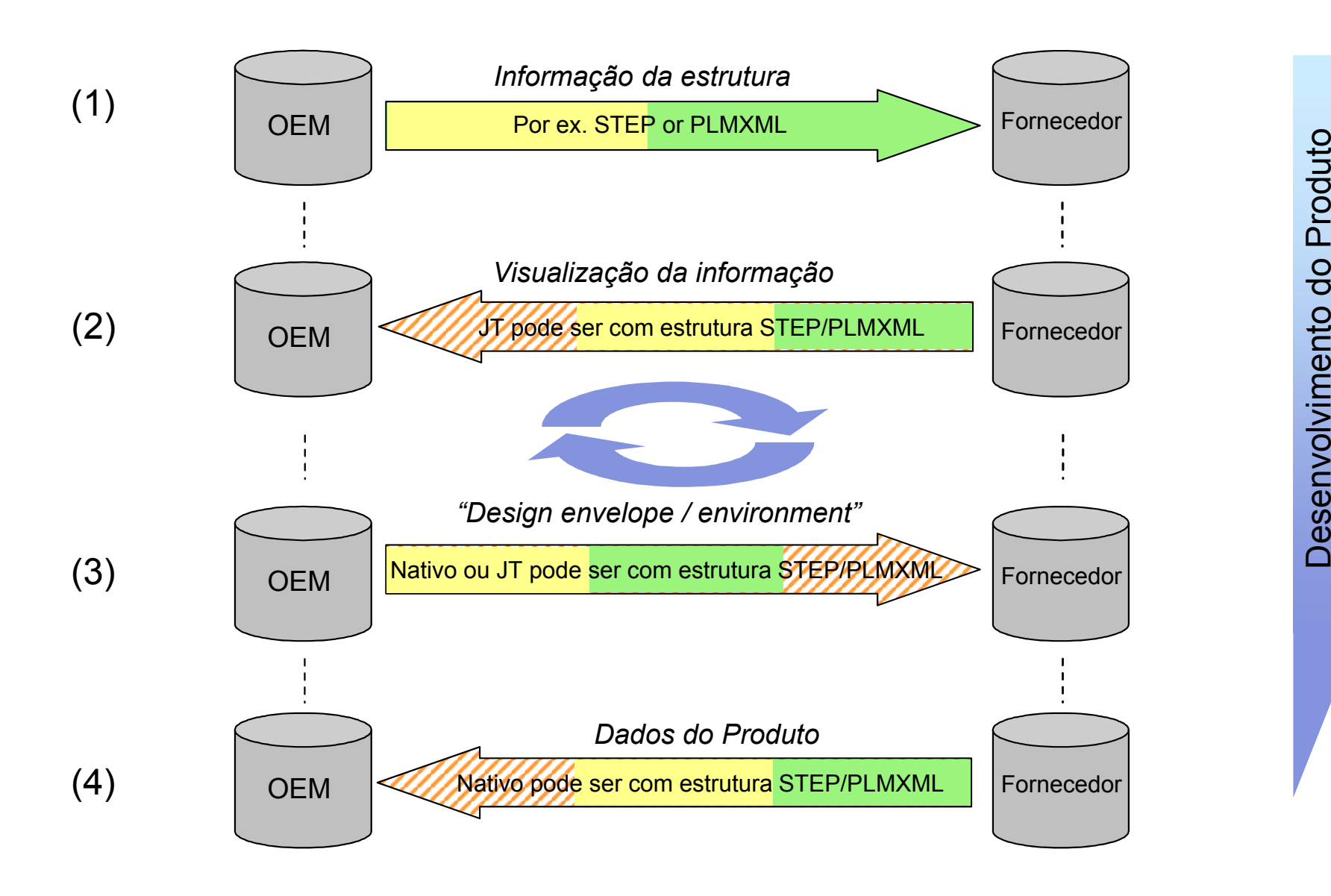

Figura 20 © SCPM '14 Aula\_DMU\_VR K. Schützer

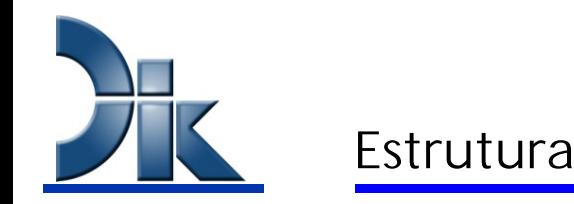

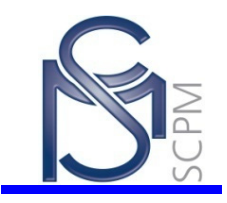

#### $\bullet$ **Cadeia de Processo CAx**

- CAD DMU
- CAD VR / AR
- CAD RPT
- CAD FEM
- CAD MKS
- CAD TPD
- CAD CAM
- CAD PPS

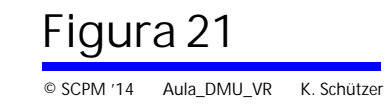

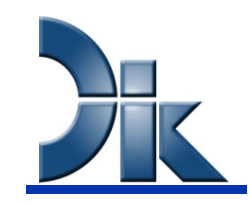

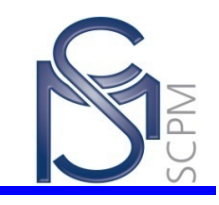

- **VR significa Realidade Virtual (Inglês: Virtual Reality) e descreve um ambiente virtual gerado por computador que serve como uma interface de usuário e:**
	- **Interação**, o usuário tem a capacidade de interagir com o ambiente em tempo real
	- **Imersão**, o usuário está inserido no ambiente virtual
	- **Imaginação**, o usuário tem a ilusão da presença de objetos manipuláveis. Objetos são caracterizados

### **AR significa a realidade aumentada (Inglês: Augmented Reality)**

- Nesta técnica, uma cena real permanece visível e ainda, é enriquecido com informação gerada por computador através de uma tela semi-transparente de um capacete.
- Aplicações de AR: mercado área de formação e manutenção, marketing e educação

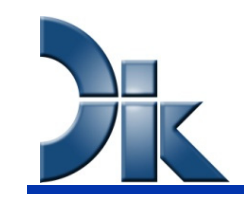

#### Sistemas de VR

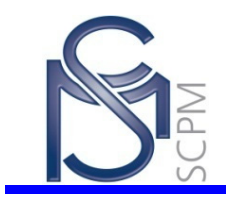

![](_page_22_Picture_3.jpeg)

**Sistema VR: Display HMD (Head Mounted Display) (Capacete com tela de projeção)**

[Fonte: University of Birmingham, England] [Fonte: Barco]

![](_page_22_Picture_6.jpeg)

**Sistema VR: Mesa de visualização**

![](_page_22_Picture_9.jpeg)

![](_page_23_Picture_0.jpeg)

#### Sistemas de VR

![](_page_23_Picture_2.jpeg)

![](_page_23_Picture_3.jpeg)

# **Exemplo: VR em uma Powerwall – Parede de projeção**

[Fonte: FhG-IGD, Darmstadt]

![](_page_23_Picture_6.jpeg)

#### **Exemplo: VR em uma Cave – Caverna de Projeção**

[Fonte: FhG-IGD, Darmstadt]

Figura 24© SCPM '14 Aula\_DMU\_VR K. Schützer

![](_page_24_Picture_1.jpeg)

![](_page_24_Picture_2.jpeg)

[Fonte: FhG-IPK]

![](_page_24_Picture_4.jpeg)

![](_page_25_Picture_0.jpeg)

![](_page_25_Picture_2.jpeg)

![](_page_25_Picture_3.jpeg)

![](_page_25_Picture_6.jpeg)

#### **AR em um exemplo de montagem AR no exemplo de reconstrução de prédios históricos e sua integração em um ambiente real**

[Fonte: FhG-IGD] [Fonte: archeoguide.intranet.gr ]

![](_page_25_Picture_9.jpeg)

![](_page_26_Picture_0.jpeg)

![](_page_26_Picture_2.jpeg)

# **VRML**

- **"Virtual Reality Modeling Language"**
- Linguagem de *design* para a Realidade Virtual ou ainda "linguagem de descrição de realidade virtual"
- VRML é uma linguagem padrão desenvolvida em 1994 (linguagem macro) para exibir gráficos interativos 3D da web em um navegador. Com um plugin especial VRML, os usuários podem "mover-se" em um mundo 3D e interagir com objetos virtuais.
- VRML, parte do formato do arquivo foi desenvolvido pela Silicon Graphics em 1994 para que arquivos no formato VRML pudessem serem criados por diversos sistemas CAD.

#### $\bullet$  ISO 14772

![](_page_26_Picture_9.jpeg)

![](_page_27_Picture_0.jpeg)

![](_page_27_Picture_1.jpeg)

## **Com VRML, é possível:**

- Modelagem de qualquer tipo de objeto com seus conjuntos montados e a estrutura hierárquica
- As propriedades do material (transparência, cor, etc.) que descrevem esse objeto
- Definir a situação de iluminação e as perspectivas do mundo virtual
- Fazer referência a documentos na web.
- **Documentos VRML consistem em uma lista de objetos, também chamado de descrição de cena (grafo de cena). Os objetos são chamados "nós" e podem ser influenciados por uma estrutura hierárquica.**

![](_page_27_Picture_8.jpeg)

![](_page_28_Picture_0.jpeg)

![](_page_28_Picture_2.jpeg)

## **A sintaxe para o objeto é:**

- [DEF objectname] objecttype {[fields] [children]}
	- Objectname: Nome para a identificação de um objeto
	- ObjectType: por exemplo objeto geométrico, transformação, textura da superfície ...
	- Parâmetros (fields): por exemplo: Posição do objeto no espaço, tamanho do objeto.
	- Parâmetros (children): nós filho, uma hierarquia orientada a objetos.

![](_page_28_Picture_9.jpeg)